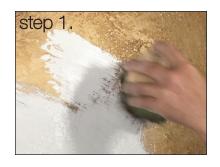

step 2.

## Adobe Mineral Paint™ Basic Application

Products: Adobe Mineral Paint™

Tools: Pounce Brush

Step 1. Dip pounce brush into Adobe Mineral Paint™ and apply in a

cross hatch pattern.

Step 2. Continue the cross hatch blending technique to

achieve uniform coverage.

Step 3. Apply a second coat if needed for more coverage.

Step 4. Adobe Mineral Paint™ dries to a matte "Adobe" light absorbing finish.

step 3.

Tips:

Always make a sample to ensure the desired result.

Mix thoroughly before each use.

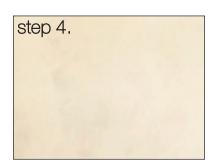

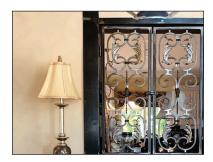

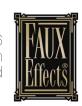